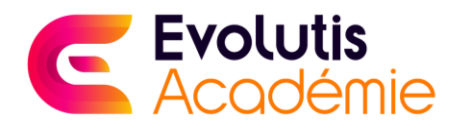

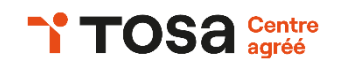

## P R O G R A M M E D E F O R M A T I O N

## **Formation**

# **Microsoft Office POWERPOINT**

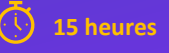

**15 heures Suivi personnalisé**

**Formation permettant l'obtention de la Certification TOSA Powerpoint enregistrée au Répertoire Spécifique élaboré par France Compétences Accès 7j/7 24h/24**

Ces objectifs pédagogiques permettent au stagiaire d'acquérir et/ou développer des compétences essentielles sur Powerpoint, de maitriser les fonctionnalités de base et avancées et d'apprendre à utiliser Powerpoint de manière efficace quelque soit son niveau. A l'issue de la formation, vous serez capable de :

• Définir la ligne graphique pour uniformiser la mise en page des diapositives

• Construire avec méthode et rapidité une présentation PowerPoint intégrant du texte et des illustrations (images, schémas, tableaux, graphiques)

- Exploiter les effets d'animation pour dynamiser le diaporama et le projeter
- Mettre en forme les contenus sur diapositives (titres, zones de textes, graphiques et images)
- Créer des animations simples

• Créer rapidement des présentations élaborées en intégrant objets multimédias (insérer du son, de la musique, une vidéo), créer des liens hypertexte

- Utiliser judicieusement l'interactivité et les animations pour renforcer l'impact de vos présentations.
- Contrôler l'orthographe pour une présentation de qualité

#### **PowerPoint 2019 – Niveau 1 : Connaissances indispensables**

#### **1) Découvrez PowerPoint**

- À savoir : La découverte d'une application de PréAO
- Ouverture d'une présentation
- Généralités sur l'environnement
- Modes d'affichage
- Zoom d'affichage
- Accès aux diapositives
- Utilisation de l'aide de PowerPoint

#### **2) Créez vos premières diapos**

- Création de diapositives
- À savoir : La sélection, la copie, le déplacement
- Sélection et suppression de diapositives
- À savoir : L'enregistrement des fichiers
- Enregistrement d'une présentation
- À savoir : Les aides à la saisie

#### • Saisie de texte

- Annulation et rétablissement d'une action
- Copie et déplacement de diapositives
- Sélection et modification de texte
- Page de notes
- Vérification orthographique
- Synonyme et traduction
- Recherche et remplacement de texte

#### **3) Projetez, imprimez un diaporama**

- Projection d'un diaporama
- Mise en page et orientation
- Aperçu et impression
- Création d'une nouvelle présentation
- Thème et disposition

#### **4) Soignez le texte de vos diapos**

- À savoir : La mise en forme des caractères
- Mise en forme des caractères
- Police de caractères
- *PROGRAMME FORMATION MICROSOFT OFFICE POWERPOINT– MAJ 16 10 2023*
- Casse des caractères
- Taille et espacement des caractères
- Colonne et alignement des
- paragraphes
- Puces et numérotation des
- paragraphes
	- Espacement des paragraphes et interligne
	- Règle de texte
	- Retrait de paragraphes
	- Gestion des tabulations
	- Copie d'une mise en forme de texte

#### **PowerPoint 2019 – Niveau 2 : Connaissances intermédiaires**

**1) Transformez votre discours en diapos**

- Création de diapositives/saisie en affichage Plan
- Gestion de l'affichage en mode Plan
- Déplacement de texte sur un plan
- Présentation à partir d'un document

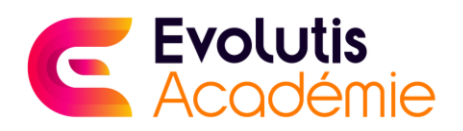

#### Word

#### **2) Illustrez vos diapos**

- Sélection et suppression d'objets
- Déplacement d'un objet
- Quadrillage et repères
- Traçage d'une forme
- Copie et duplication d'un objet
- Dimensionnement d'un objet
- Modification d'un objet
- Mise en forme d'un objet
- Mise en forme de ligne
- Effets sur des objets
- Copie de mise en forme d'un objet
- Rotation et orientation d'un objet
- Alignement et répartition d'objets
- Ordre de superposition des objets
- Groupement ou dissociation d'objets

#### **3) Ajoutez, gérez des zones de textes et images**

- Zone de texte et texte dans un objet de dessin
- Mise en forme d'une zone de texte
- Effets sur du texte
- Insertion et enregistrement d'une image
- Mise en forme d'une image
- Gestion d'une image

### **4) Placez tableaux et diagrammes**

- Création et insertion d'un tableau
- Les styles de tableau
- Modification et mise en forme d'un tableau
- Gestion des lignes et des colonnes d'un tableau
- Gestion des cellules et d'un tableau
- Insertion d'un diagramme
- Gestion d'un diagramme
- Mise en forme d'un diagramme

#### **5) Progressez dans la gestion des diapos**

✓ D'une Connexion internet

• Lien hypertexte

- À savoir : L'en-tête et le pied de page
- En-tête et pied de page
- Personnalisation d'un thème

### **6) Ne passez pas à côté des masques**

- Présentation du masque des
- diapositives
- Utilisation des masques de diapositives
- Modification des dispositions
- Modification des espaces réservés du masque
- Utilisation de plusieurs masques
- Masque des pages de notes
- Masque du document

#### **PowerPoint 2019 – Niveau 3 : Connaissances avancées**

#### **1) Agrémentez vos présentations d'objets graphiques**

- À savoir : Les graphiques
- Insertion d'un graphique
- Sélection et suppression des éléments d'un graphique
- Les données d'un graphique
- Disposition des éléments d'un graphique
- Mise en forme d'un graphique
- Gestion des modèles d'un graphique
- Insertion d'un objet d'une autre application

#### **2) Faites bouger vos diapos**

- Insertion de diapositives d'une autre présentation
- Les sections
- Zoom de résumé, de diapositive ou de section
- Insertion d'un clip audio ou vidéo
- Gestion des clips audio/vidéo
- Interaction définie sur un objet
- Effets d'animation sur des objets
- Personnalisation des effets d'animation
- Animation de texte

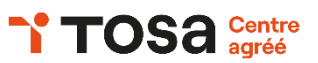

- Déclenchement automatique des effets d'animation
- Effets de transition

#### **3) Réussissez vos projections**

- Défilement automatique des diapositives
- Diaporamas personnalisés
- Choix des diapositives pour le diaporama
- Configuration du diaporama et des annotations manuscrites lors de son exécution

#### **4) Partagez, protégez vos présentations**

- Création d'un package sur CD-Rom ou dans un dossier
- À savoir : Importation, exportation et interopérabilité avec

#### **5) PowerPoint**

- Exportation vers des formats courants
- Conversion d'une présentation PowerPoint
- Propriétés d'une présentation
- Commentaires
- Comparaison de présentations
- Protection d'une présentation par mot de passe
- Finaliser une présentation

#### **6) Pour en savoir encore plus**

- À savoir : Les styles et les modèles
- Création et utilisation d'un modèle de présentation
- Création d'un album photo
- Signature numérique
- À savoir : Les versions et la
- récupération de présentations
- À savoir : La personnalisation du ruban
- À savoir : Les bonnes pratiques

**Public**

Tout public. La formation s'adresse à des particuliers, professionnels, entrepreneurs, demandeurs d'emplois souhaitant se former sur à l'utilisation du logiciel Powerpoint.

Sarl Alliance Evolution - Siège Social : 167, avenue Saint Vincent de Paul 40100 Dax - Tél : 05 58 89 81 37 - [contact@evolutis-academie.fr](mailto:contact@evolutis-academie.fr) - www.evolutis-academie.fr Sarl au capital social de 2500€ - Siret 883 859 233 00016 - RCS Dax - QUALIOPI processus certifié pour les Actions de Formation, VAE et Bilan de compétences *Déclaration d'activité enregistrée sous le numéro 75400159140 auprès de la préfète de région NOUVELLE AQUITAINE – Ce numéro ne vaut pas agrément de l'Etat.*

#### **Pré-requis technique**

**Inscription**

Pour réaliser la formation, le stagiaire doit être initié à l'utilisation d'un ordinateur et disposer : ✓ D'un Navigateur web : Internet Explorer, Chrome, Firefox, Safari

*PROGRAMME FORMATION MICROSOFT OFFICE POWERPOINT– MAJ 16 10 2023*

✓ D'une Webcam pour le passage de la certification

✓ D'un Système d'exploitation : Mac ou PC, smartphone

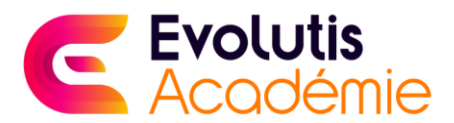

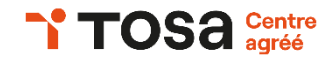

Inscription à la demande. Une grille des besoins sera complétée lors d'un échange téléphonique ou visio pour vérifier que la formation correspond à votre demande en amont de votre inscription. Les pré requis techniques seront à valider ensemble également à ce moment-là.

#### **Délai d'accès à la formation**

A compter de la validation du devis, le délai d'accès moyen est de 15 jours.

#### **Programme**

Cette action de formation est une action concourant au développement des compétences réalisée suivant un format à distance.

#### **Accessibilité**

En cas de situation de handicap, une étude de faisabilité pour proposer une formation adaptée sera effectuée. Conformément à la réglementation (loi du 11 février 2005 pour l'égalité des droits et des chances, la participation et la citoyenneté des personnes handicapées/ Articles D 5211-1 et suivants du code du travail), nous proposons des adaptations (durée, rythme, méthode, support, pédagogique, etc.) pour répondre aux besoins particuliers de personnes en situation de handicap. Le cas échéant l'organisme de la formation pourra mobiliser des compétences externes pour la recherche de solution permettant de l'accès aux formations.

#### **Durée estimée de formation**

11 heures – Accès 3 mois à la plateforme LMS

#### **Attestation de fin de formation**

Attestation de fin de formation délivrée à l'issue de la formation– Passage de la certification TOSA Powerpoint RS6199

#### **Certification**

Formation permettant l'obtention de la Certification **TOSA Powerpoint** RS6199 enregistrée au Répertoire Spécifique élaborée par France Compétences

Un score de 351/1000 est nécessaire pour obtenir la certification Tosa Powerpoint. Lien France Compétences [: https://www.francecompetences.fr/recherche/rs/6199/](https://www.francecompetences.fr/recherche/rs/6199/)

#### **Tarif Particuliers**

990 € (Passage certification Tosa Powerpoint RS 6199 inclus)

#### **Financements**

Formation éligible au financement CPF, Pôle Emploi, OPCO, Agefiph, financement personnel ou entreprise. Nous consulter pour plus de renseignement.

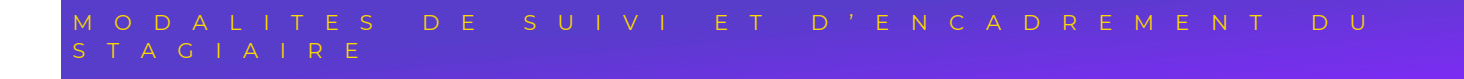

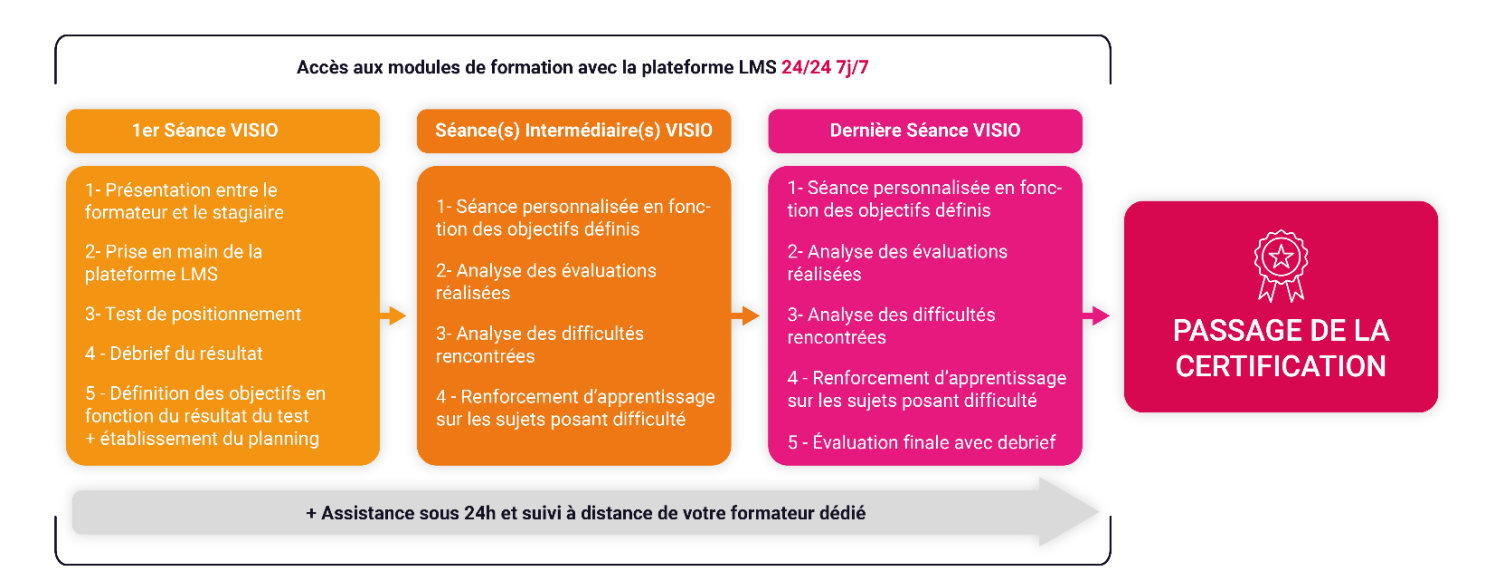

#### *PROGRAMME FORMATION MICROSOFT OFFICE POWERPOINT– MAJ 16 10 2023*

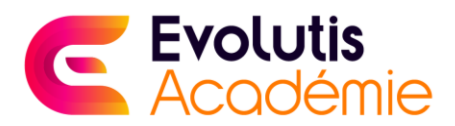

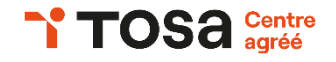

#### **Modalités d'organisation de la formation**

Formation Distancielle synchrone et asynchrone :

**Partie Distancielle synchrone (2 heures) :**  Accompagnement personnalisé par un formateur certifié en visio sous forme de RDV.

**Partie Distancielle asynchrone (Durée estimée : 13 heures) :** 16 Modules interactifs sur notre plateforme LMS accès 24h/24, 7j/7 – Elearning Exercices imprimables Exercices interactifs Ressources téléchargeables en PDF Evaluation en ligne à chaque fin de modules Assistance de votre formateur dédié sous 24h ouvrées maximum et suivi pédagogique.

#### **Modalités d'assistance du stagiaire lors des séquences de formation à distance**

1/ Les compétences et les qualifications des personnes chargées d'assister le bénéficiaire de la formation : Evolutis Académie met à votre disposition un formateur dédié dument compétant et certifié et/ou diplômé tout au long de votre formation.

2/ les modalités techniques selon lesquelles le stagiaire est accompagné ou assisté, les périodes et les lieux mis à sa disposition pour s'entretenir avec les personnes chargées de l'assister ou les moyens dont il dispose pour contacter ces personnes :

Pendant toute la durée de la formation, le stagiaire est accompagné via la plateforme e-learning de Evolutis Académie, par e-mail, par téléphone sur lesquels le stagiaire peut échanger en direct avec son formateur dédié, les autres stagiaires éventuels ou l'équipe pédagogique. Le formateur réalise 3 séances visio à minima : le nombre de séances et leur durée sont définit conjointement avec le stagiaire.

Le stagiaire peut contacter Evolutis Académie par téléphone (05 58 89 81 37), du lundi au vendredi de 9 heures à 17 heures ou à l'adresse contact@evolutis-academie.fr pour toute assistance d'ordre technique ou pédagogique.

3/ les délais dans lesquels les personnes en charge du suivi du stagiaire sont tenues de l'assister en vue du bon déroulement de l'action, lorsque cette aide n'est pas apportée de manière immédiate. Une assistance sera apportée au stagiaire dans un délai de 24 heures ouvrables après l'envoi d'un e-mail à l'adresse suivante : contact@evolutis-academie.fr

#### **Moyens pédagogiques et techniques mis à disposition du stagiaire**

Dans le cadre de la réalisation de la séquence de la formation réalisée à distance, un accès individuel sera ouvert au nom du stagiaire, sur la plateforme en ligne de Evolutis Académie.

Cette plateforme pédagogique, qui prend la forme d'un Learning Management System (L.M.S) accessible au moyen d'une simple connexion internet, regroupe :

1. Les cours : cours en ligne actualisés et interactif, supports PDF en ressources téléchargeables pour chaque module, et exercices d'entrainement téléchargeables.

2. Les exercices d'évaluation : Test de positionnement en ligne à l'entrée de la formation et évaluation à la fin de la formation, réalisation d'exercices durant la formation, et auto-évaluation avec exercices interactifs dans chaque module.

3. Un formateur certifié et/ou diplômé est dédié à chaque stagiaire pour réaliser le suivi pédagogique et l'assistance au stagiaire.

Le(s) formateur(s) utilisera(ont) tous les moyens distanciels informatiques afin de permettre aux stagiaires de suivre pas à pas le déroulement pédagogique de l'action de formation, et d'effectuer les exercices de mise en application proposés.

#### *PROGRAMME FORMATION MICROSOFT OFFICE POWERPOINT– MAJ 16 10 2023*

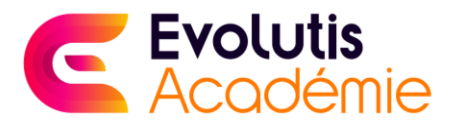

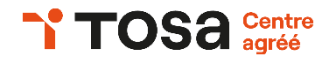

#### **Evaluation des résultats et modalités de suivi de l'action de formation**

Une évaluation de niveau est réalisée au début de la formation avec analyse du résultat de la part du formateur dédié. Des auto-évaluations sont à réaliser à la fin de chaque module de formation. Ils sont analysés avec le formateur lors des séances visio. Une évaluation finale est réalisée à la fin de la formation avec analyse des résultats de la part du formateur. Enfin, le passage de la certification TOSA Excel est réalisé par le stagiaire en fin de formation.

Un rapport nominatif peut être édité à tout moment pour vérifier l'assiduité et la complétion des chapitres, et suivre l'exécution de l'action. Le LMS permet le relevé de connexion du stagiaire concernant la formation suivie.

#### **Coordonnées de l'organisme de formation**

EVOLUTIS ACADEMIE (Sarl ALLIANCE EVOLUTION) 167 avenue Saint Vincent de Paul – 40100 Dax Tel : 05 58 89 81 37 Mail : [contact@evolutis-academie.fr](mailto:contact@evolutis-academie.fr) Site internet [: www.evolutis-academie.fr](http://www.evolutis-academie.fr/)

#### *PROGRAMME FORMATION MICROSOFT OFFICE POWERPOINT– MAJ 16 10 2023*